# **Relevance Feedback & Query Expansion**

**Tema: come migliorare la recall di una query?**

# **1.Relevance feedback**

- Direct feedback
- Pseudo feedback
- **2.Query expansion**
	- Con co-occorrenze
	- Usando un thesaurus

### **Relevance Feedback**

- Dopo la presentazione di un set inziale di documenti, chiedi all'utente di selezionare i più rilevanti
- Usa questo **feedback** per riformulare la query
- Presenta nuovi risultati all'utente.
- Eventualmente, itera il processo.

#### **Relevance Feedback**

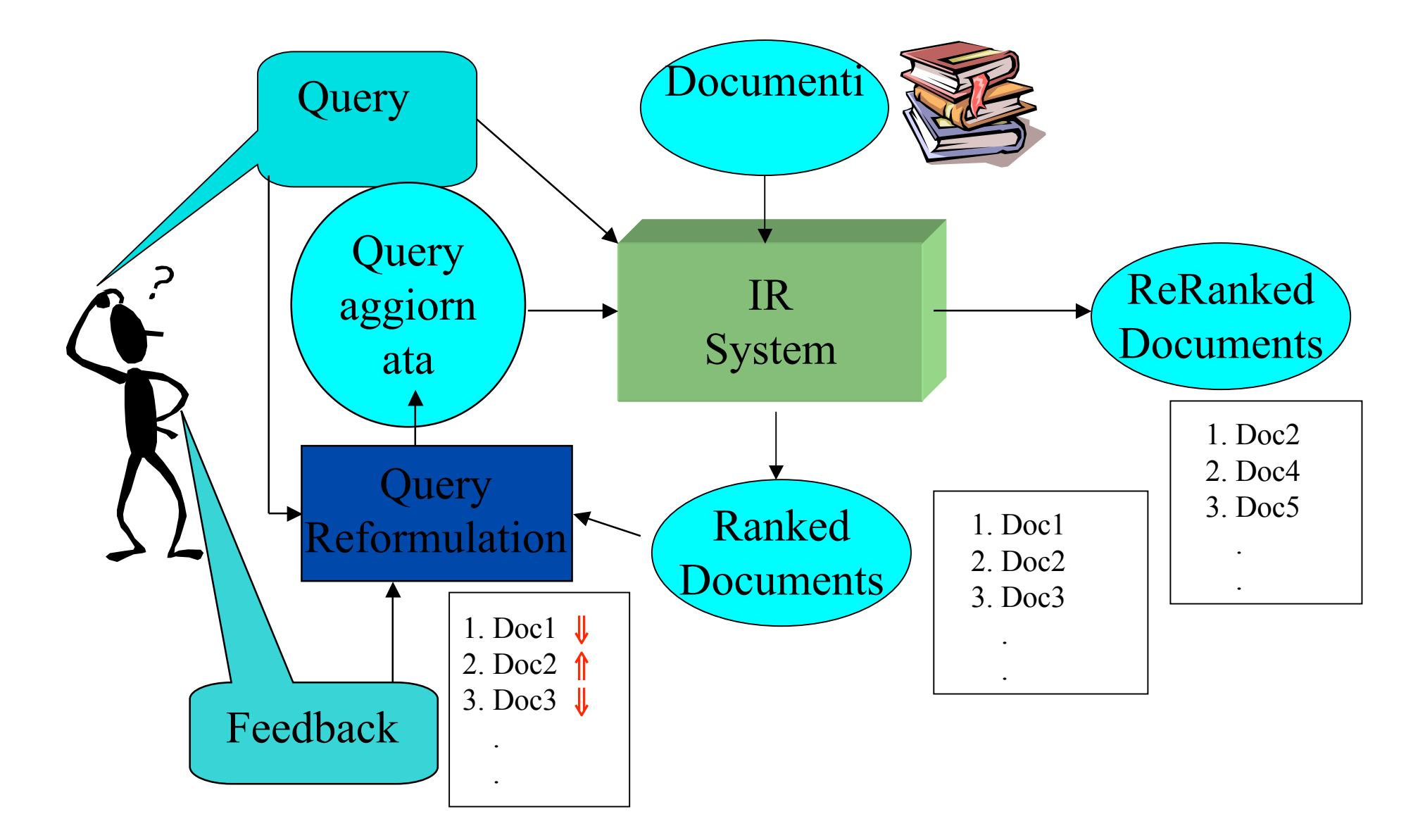

# **Query Reformulation**

- Come tener conto del feedback?
	- –Query Expansion: Aggiungi alla query **nuovi termini** estratti dai documenti prescelti dall'utente
	- –Term Reweighting: Aumenta il peso dei termini che compaiono nei documenti rilevanti e diminuisci il peso di quelli che non vi compaiono.
- Diversi algoritmi per effettuare la riformulazione della query.

#### **Query Reformulation nel modello vettoriale**

• Modifica il vettore della query:

- –**Aggiungi** i vettori dei documenti **rilevanti** al vettore della query.
- –**Sottrai** i vettori dei documenti **irrelevanti** al vettore della query.

# **Optimal Query**

- Sia  $C_r$ il set dei vettori dei documenti rilevanti (selezionati dall'utente).
- Allora la migliore query che classifichi **tutti e solo** i documenti giudicati rilevanti è:

$$
\vec{q}_{opt} = \frac{1}{|C_r|} \sum_{\forall \vec{d}_j \in C_r} \vec{d}_j - \frac{1}{N - |C_r|} \sum_{\forall \vec{d}_j \notin C_r} \vec{d}_j
$$

Dove *N* è il numero totale di documenti sottoposti all'utente per giudizio.

### **Esempio**

- $\cdot$  d1: $(1,1,0,0,0)$
- $\cdot$  d2:  $(1,1,0,0,1)$
- $\cdot$  d<sub>3</sub>:  $(0,0,0,0,1)$
- $\cdot$  d<sub>4</sub>:  $(0,0,0,1,0)$
- d1,d2 rilevanti, d3 d4 non rilevanti
- $q=1/2$   $(2,2,0,0,1)$   $1/2$  $(0,0,0,1,1)$  =  $1/2$  $(2,2,0,-1,0)$  $=(1,1,0,-1/2,0)$

 $\vec{q}_{opt} = \frac{1}{L}$ 

*Cr*

 $\rightarrow$ 

 $\sum \quad \vec{d}_i - \frac{1}{\Delta_i}$ 

 $N - |C_r|$ 

 $\sum_{\overrightarrow{V}d_i \in \mathbb{C}_r} d_j$ 

 $d_j \in C_r$ 

 $\overrightarrow{1}$ 

$$
\mathsf{Slice}\ 7
$$

 $\rightarrow$ 

 $\sum_{\overrightarrow{Vd}} \sum_{i \notin C_r} d_j$ 

 $'d \,_{\dot{\jmath}} \notin C_r$ 

 $\sum$ 

 $\overrightarrow{i}$ 

## **Metodo di Rocchio**

• Ovviamente non si conoscono tutti i documenti rilevanti, ma solo, fra quelli proposti all'utente, la frazione dei rilevanti (*Dr*) e irrelevanti (*Dn*) rispetto alla query iniziale *q. Formula di Rocchio:*

$$
\vec{q}_m = \alpha \vec{q} + \frac{\beta}{|D_r|} \sum_{\forall \vec{d}_j \in D_r} \vec{d}_j - \frac{\gamma}{|D_n|} \sum_{\forall \vec{d}_j \in D_n} \vec{d}_j
$$

- α: Un peso (regolabile) per la query iniziale.
- β: peso dei documenti rilevanti.
- γ: peso dei documenti irrilevanti.

I tre parametri sono regolabili

### **Ide Regular Method**

· In questa variante, si evita la normalizzazione, nell'ipotesi che ulteriore feedback migliori il grado di riformulazione:

$$
\vec{q}_m = \alpha \vec{q} + \beta \sum_{\forall \vec{d}_j \in D_r} \vec{d}_j - \gamma \sum_{\forall \vec{d}_j \in D_n} \vec{d}_j
$$

#### Ide "Dec Hi" Method

· Si utilizza solo, fra gli irrilevanti, quello con più alto rank  $\ddot{\bullet}$ 

$$
\vec{q}_m = \alpha \vec{q} + \beta \sum_{\forall \vec{d}_j \in D_r} \vec{d}_j - \gamma max_{non-relevant} (\vec{d}_j)
$$

## **Paragone dei metodi**

- Dati sperimentali non indicano sostanziali differenze.
- Tutti e 3 i metodi migliorano sia la recall che la precisione.
- In generale:

$$
\alpha=\beta=\gamma=1
$$

### **Tuttavia il feedback esplicito non è molto usato**

• Gli utenti sono a volte riluttanti.

• E' più difficile capire perché un documento sia stato selezionato (l'utente può rendersi conto di aver mal formulato la query e le sue selezioni appaiono inconsistenti con i primi risultati proposti).

### **Pseudo Feedback**

- Non chiedere esplicito aiuto all'utente.
- Assumi che i primi *m* top-ranked siano i più interessanti.
- Espandi la query includendo termini correlati con i termini della query, usando gli m topranked.

#### **Pseudo Feedback Architecture**

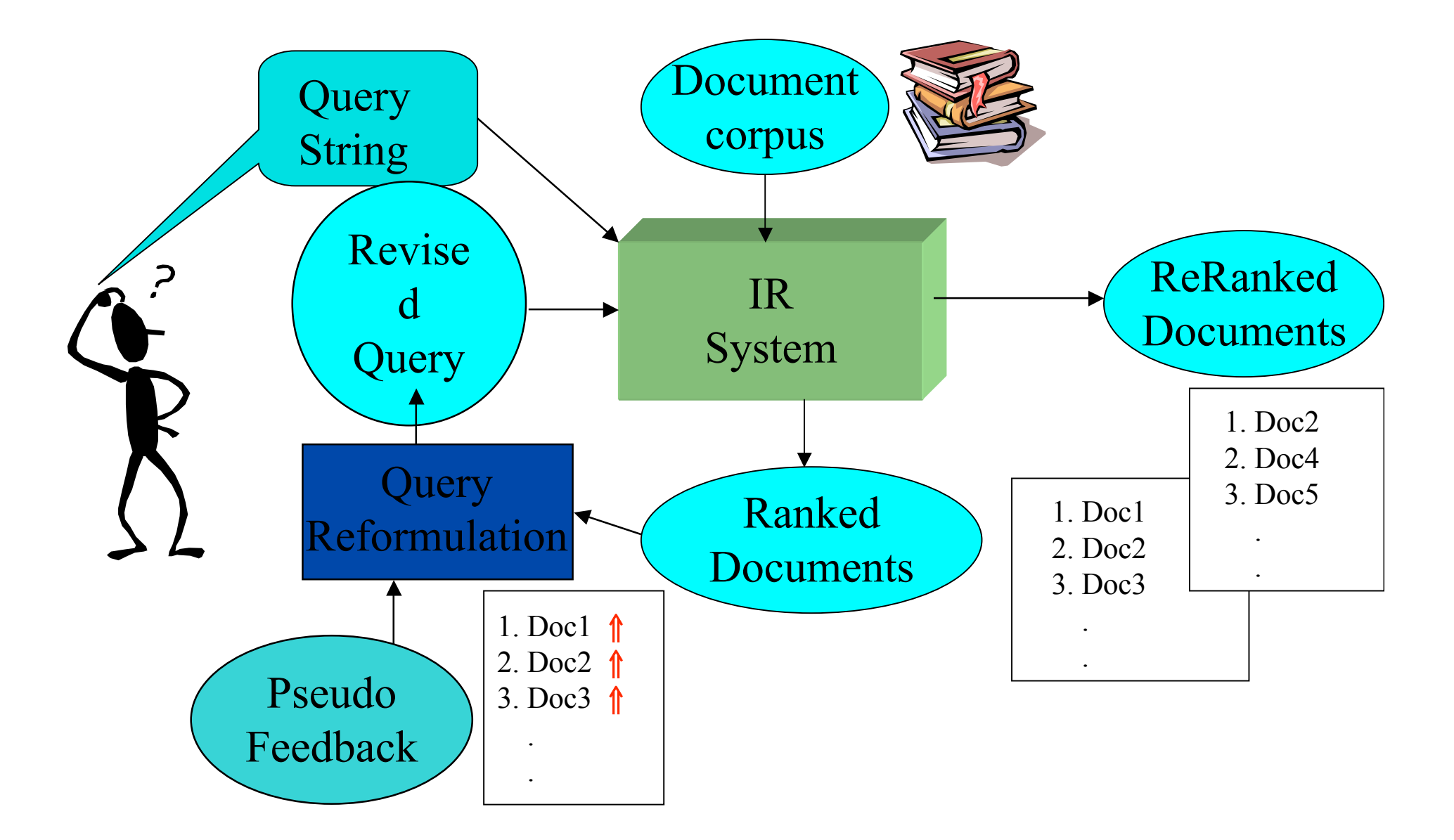

### **PseudoFeedback**

- •In alcune competizioni internazionali (TREC) lo pseudo-feedback si è dimostrato utile.
- Funziona ancor meglio se si usa un metodo booleano esteso (ad esempio, i termini correlati vengono aggiunti in "or")

### **Relevance Feedback on the Web**

- Alcuni motori di ricerca offrono una facility *similar/related* pages (che è una forma semplificata di relevance feedback)
	- –Google, Altavista (ma funziona molto male!!)
- Altri motori preferiscono non sovraccaricare l'utente:
	- –Alltheweb
	- –msn
	- –Yahoo

# **Query Expansion utilizzando un Thesaurus**

- Cos'è un *thesaurus*: un glossario, con informazioni aggiuntive
- Ad esempio,oltre alle definizioni, un *thesaurus* fornisce informazioni di sinonimia e correlazione fra termini

#### WordNet 3.0

- $\sim S$ : (n) organization, organisation (a group of  $\mu$ 
	- $\frac{1}{2}$  direct hyponym  $\frac{1}{2}$  full hyponym

Iponimi: struttura gerarchica

- $m$  member meronym
- has instance
- o direct hypernym / inherited hypernym / sister term
	- $\sim S$ : (n) social group (people sharing some social relation)
		- $S: (n)$  group, grouping (any number of entities (members) considered as a unit)
			- $\overline{S}$ : (n) abstraction, abstract entity (a general concent formed by extracting common
				- S: (n) entity (that which is percei "fratelli": termini correlati li
- derivationally related form
- $\sim$  S: (n) arrangement, organization, organisation, system (an organized structure for arranging or classifying) to understand their system of classification"
	- direct hyponym / full hyponym
	- o direct hypernym l inherited hypernym l sister term
		- S: (n) structure (the complex composition of knowledge as elements and their combinations) " $h_i$ 
			- $\cdot$  S: (n) arrangement, organization, organisation, system (an organized structure for arrang original"; "he tried to understand their system of classification"
			- $\sim S$ : (n) form, shape, pattern (a perceptual structure) "the composition presents problems for
			- $\sim$  S: (n) syntax, sentence structure, phrase structure (the grammatical arrangement of words
			- S: (n) morphology, sound structure, syllable structure, word structure (the admissible arra

*derivationally related form* 

#### **Iponimi e sinonimi migliorano la ricerca??**

- Esempi nel seguito
- In generale:
	- –**NO** se i termini della ricerca sono pochi e poco specifici (ambiguità genera rumore)
	- –**SI** se i termini non sono ambigui (dominii tecnici)
	- –**NI** se si applicano algoritmi di *word sense disambiguation*:
		- **SI** per query lunghe (molto "contesto" migliora WSD)
		- **NO** per query corte e generiche (poca precsione nella disambiguazione)

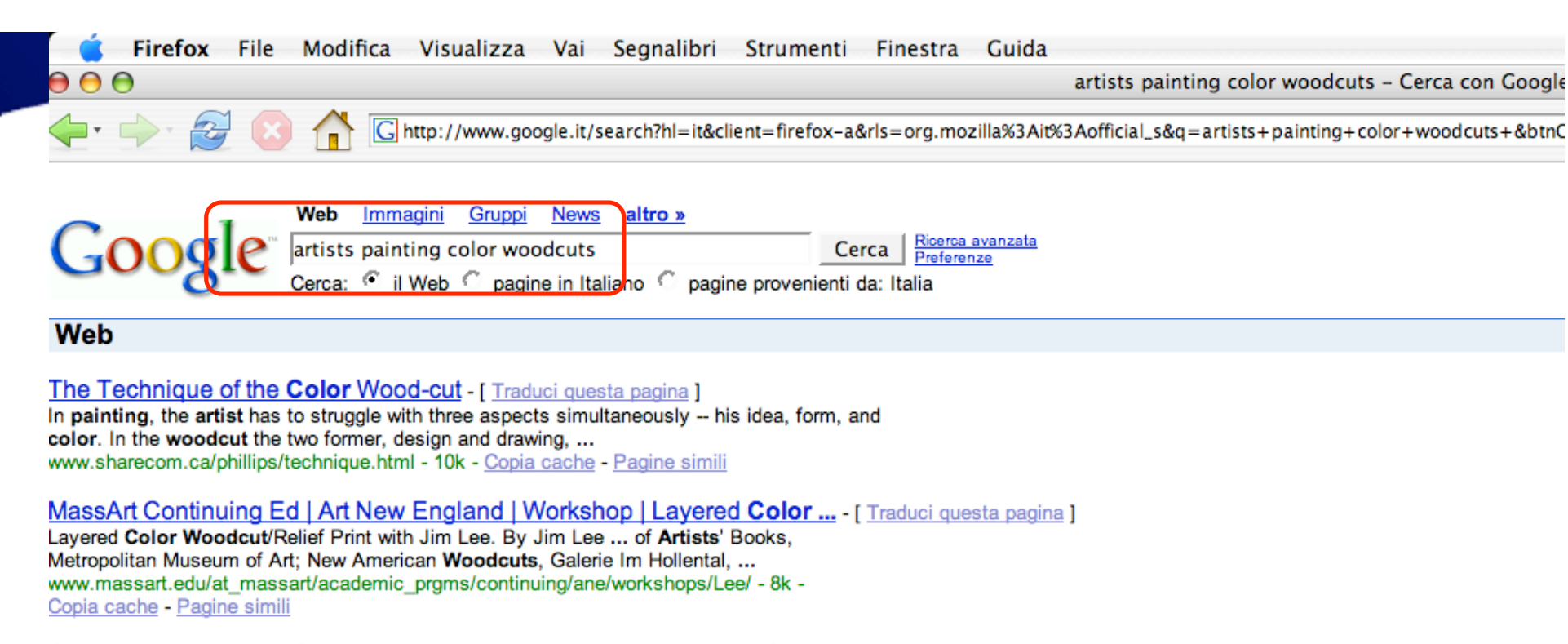

#### Original woodcut relief prints, modern color woodcuts, pictures of ... - [ Traduci questa pagina ]

Art for sale, Woodcut gallery with color woodcuts, english artists, english woodcuts, ... woodcut painting, woodcut landscapes, woodcut images, ... www.dreamgallery.co.uk/ain\_dream/woodcut.htm - 18k - Copia cache - Pagine simili

#### ART REVIEW; Painting With Wood and Ink, as a Master Did It - New ... - [ Traduci questa pagina ]

Domjan, who began his career as a painter, treated the color woodcut like a painting. His carved blocks were covered with thick oil paint instead of the ... query.nytimes.com/gst/fullpage.html?res=9A02EFDF103FF932A15751C1A961958260 - 21k -Copia cache - Pagine simili

#### Glossary-Meyerovich Gallery - [ Traduci questa pagina ]

The artist begins by painting the metal plate with a solution of sugar and ... In contemporary art. Helen Frankenthaler's color woodcuts are considered ... www.meyerovich.com/info/glossary.html - 11k - Copia cache - Pagine simili

#### Untitled Document - [ Traduci questa pagina ]

The actor Nakamura Tosha as Okaru in the drama Yoigoshin, 1928 15 colour woodcuts Gift of Jennifer Gordon 1998. STELLA, Frank artist United States born 1936 ... www.nga.gov.au/newacquisitions/98-99/99Inter.htm - 21k - Copia cache - Pagine simili

#### Against the grain: Helen Frankenthaler woodcuts - [ Traduci questa pagina ]

DETAIL: Helen FRANKENTHALER Freefall 1993 colour woodcut Purchased with the ...

**TAxonomy Validator** 

**Article of and Constructed Construction Construction Construction Construction Construction Construction Construction Construction Construction Construction Construction Construction Construction Construction Construction** 

# **TAxonomy Validator**

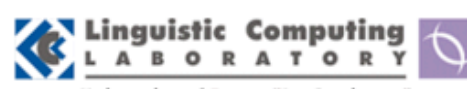

**University of Rome "La Sapienza"** 

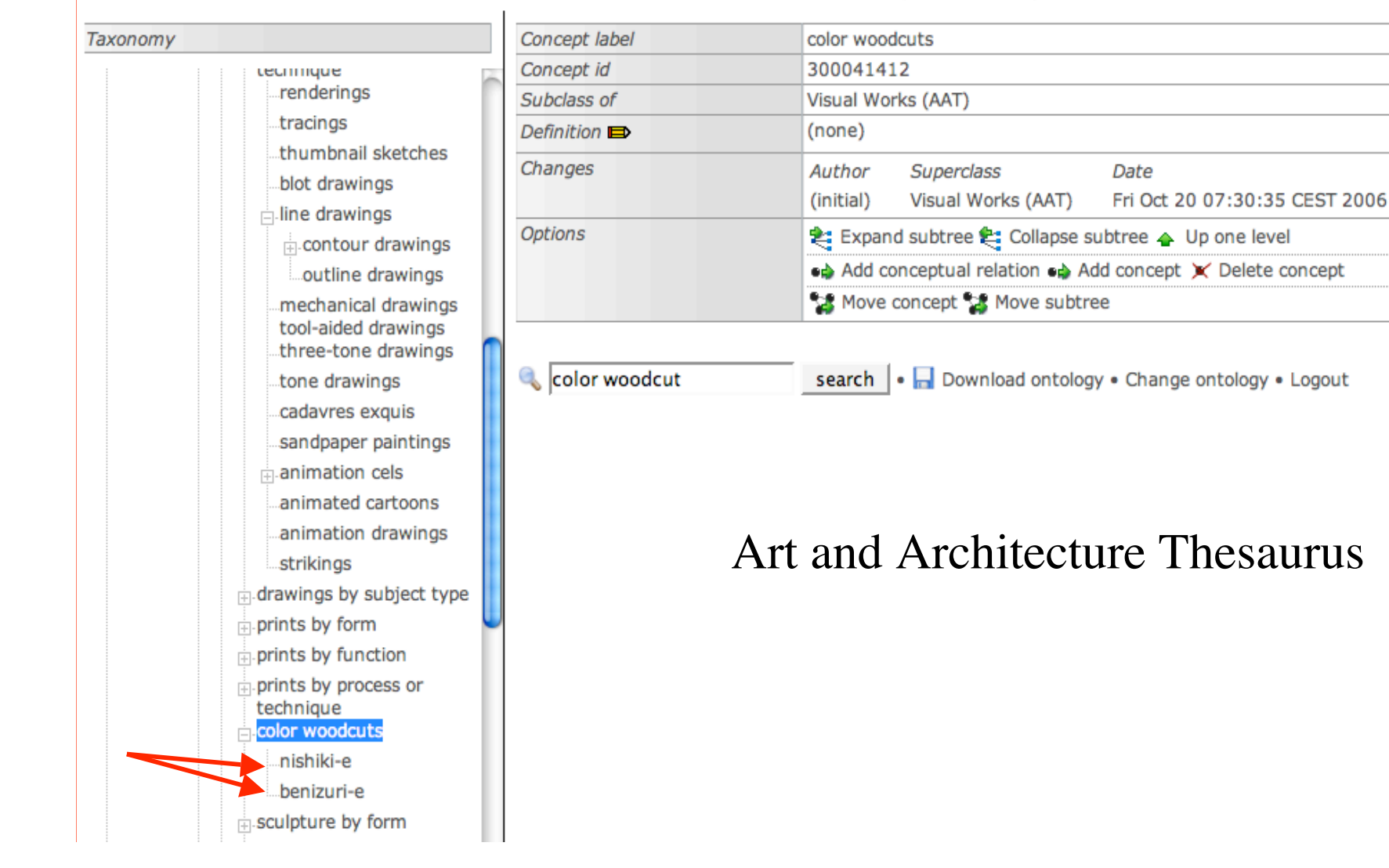

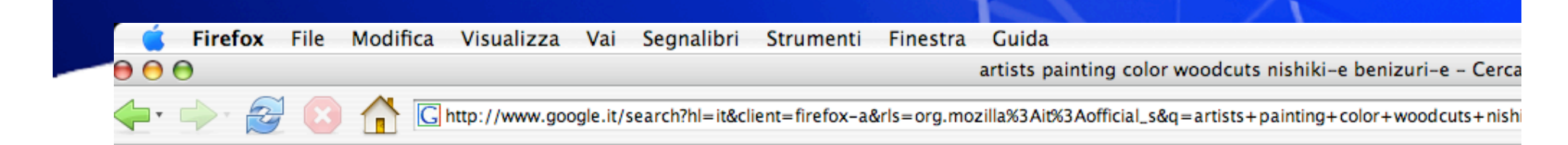

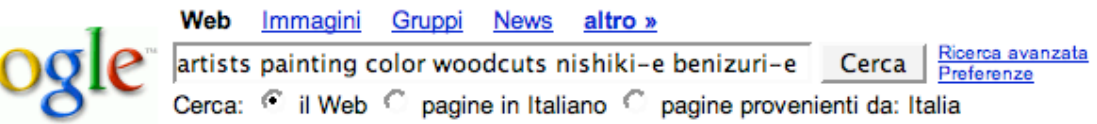

#### Web

Suggerimento: Cerca risultati solo in Italiano. Puoi specificare la lingua di ricerca su Preferenze

ukivo-e -- Encyclopædia Britannico

"Hanshozuku Bijin Soupi," ukiyo-e colour woodcut by Okumura Masanobu ... an artistaf aristocratic origin, Iwasa Marauch, clarisd to naint impone related to www.britannica.com/eb/article-9074130/ukivo-e - 39k - Copia cache - Pagine simili

ukivo-e -- Encyclopædia Britannica - [ Traduci questa pagina ] This technique was first used by ukiyo-e (q.v.) artists in 1710 and continued until the development of two-colour printing (benizuri-e) about 1742... www.britannica.com/eb/article-9381463/ukiyo-e - 35k - Copia cache - Pagine simili

[ Altri risultati in www.britannica.com ]

#### History of Woodblock Prints - [ Traduci questa pagina ]

Color woodblock prints were also exported to European collectors of exotica from the Far East and to nineteenth-century French artists, who were fascinated ... www.artgallery.sbc.edu/ukiyoe/historyofwoodblockprints.html - 14k -Copia cache - Pagine simili

ukiyo-e -- Britannica Concise Encyclopedia - The online ... - [ Traduci questa pagina ]

"Hanshozuku Bijin Soroi," ukiyo-e colour woodcut by Okumura Masanobu ... than screen painting, however, were wood-block prints, ukivo-e artists being the ... www.wip.britannica.com/ebc/article-9074130 - 33k - Copia cache - Pagine simili

#### **Training of Ukivo-e Artists** - [ Traduci questa pagina ]

When he was able to carve simple color blocks for nishiki-e, ... In producing Japanese woodcut prints, in short, at least three men are required to ... www.woodblock.com/encyclopedia/entries/011\_06/ch2\_1.html - 45k -Copia cache - Pagine simili

ark: search results: - [ Traduci questa pagina ] format.medium: Print Two-color woodcut (benizuri-e) 17 3/8 x 12 3/16 inches ... format.medium: Oban Full-color woodcut (nishiki-e) 14 5/16 x 9 1/4 inches ... add will be configuration Asia N. 000/00 Language and addition EEL. One language - Device a locality

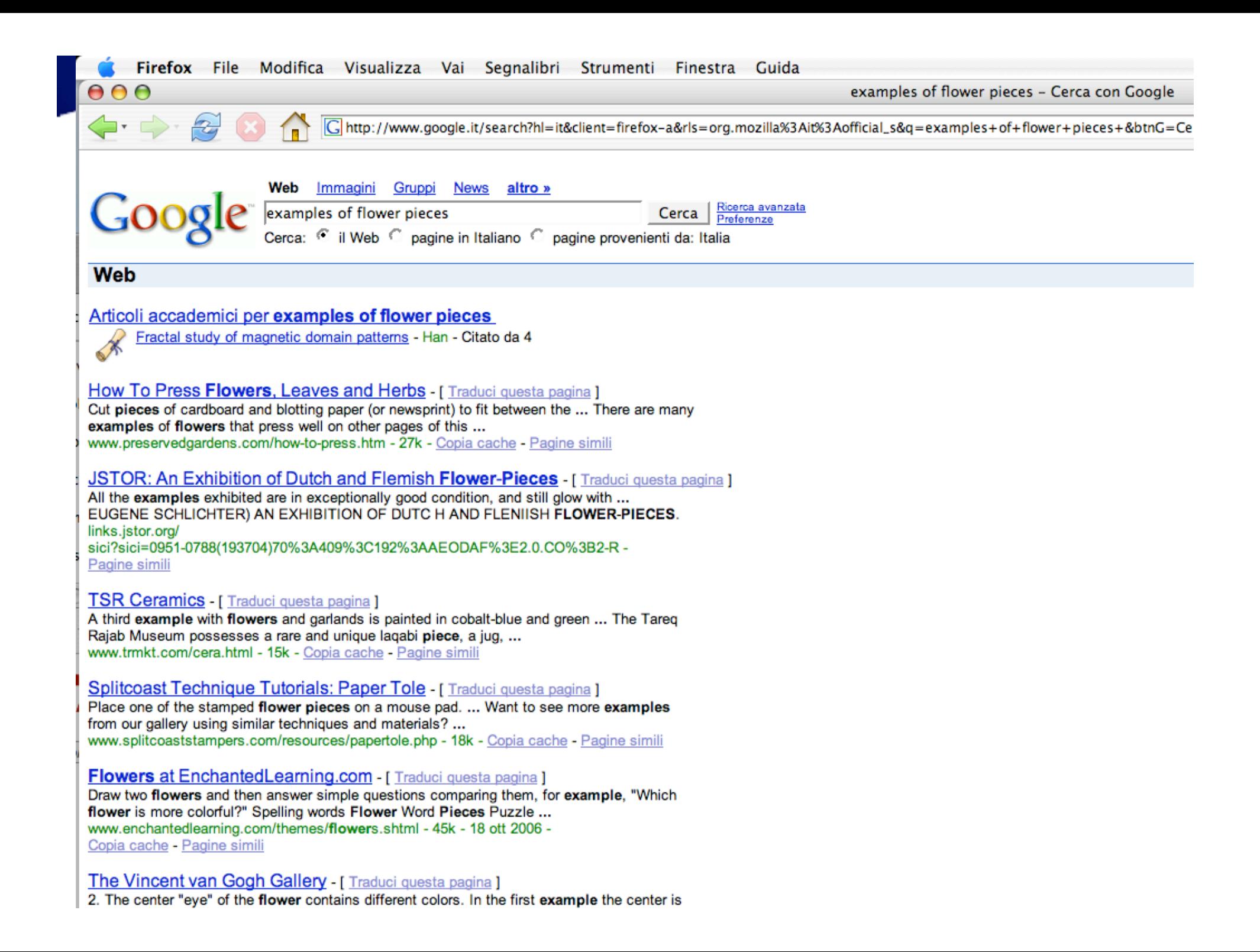

**TAxonomy Validator** 

http://lcl.di.uniroma1.it/tav/index.jsp?fe=300015638&query=still%20&op=

### **TAxonomy Validator**

f n

 $000$ 

⇐

 $\mathbb{Z}$ 

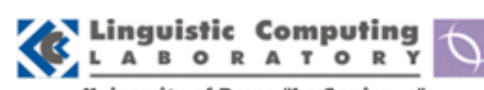

University of Rome "La Sapienza"

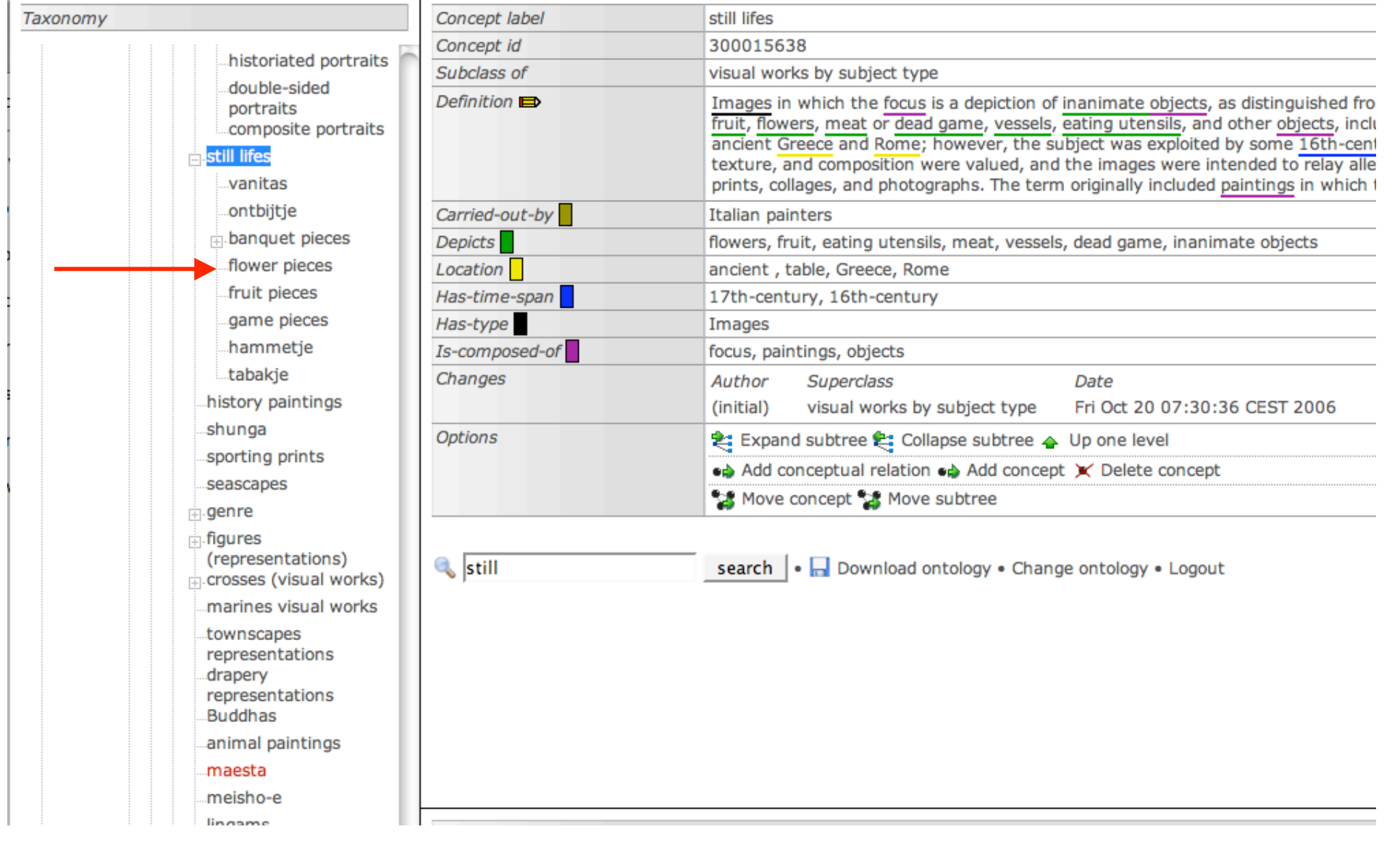

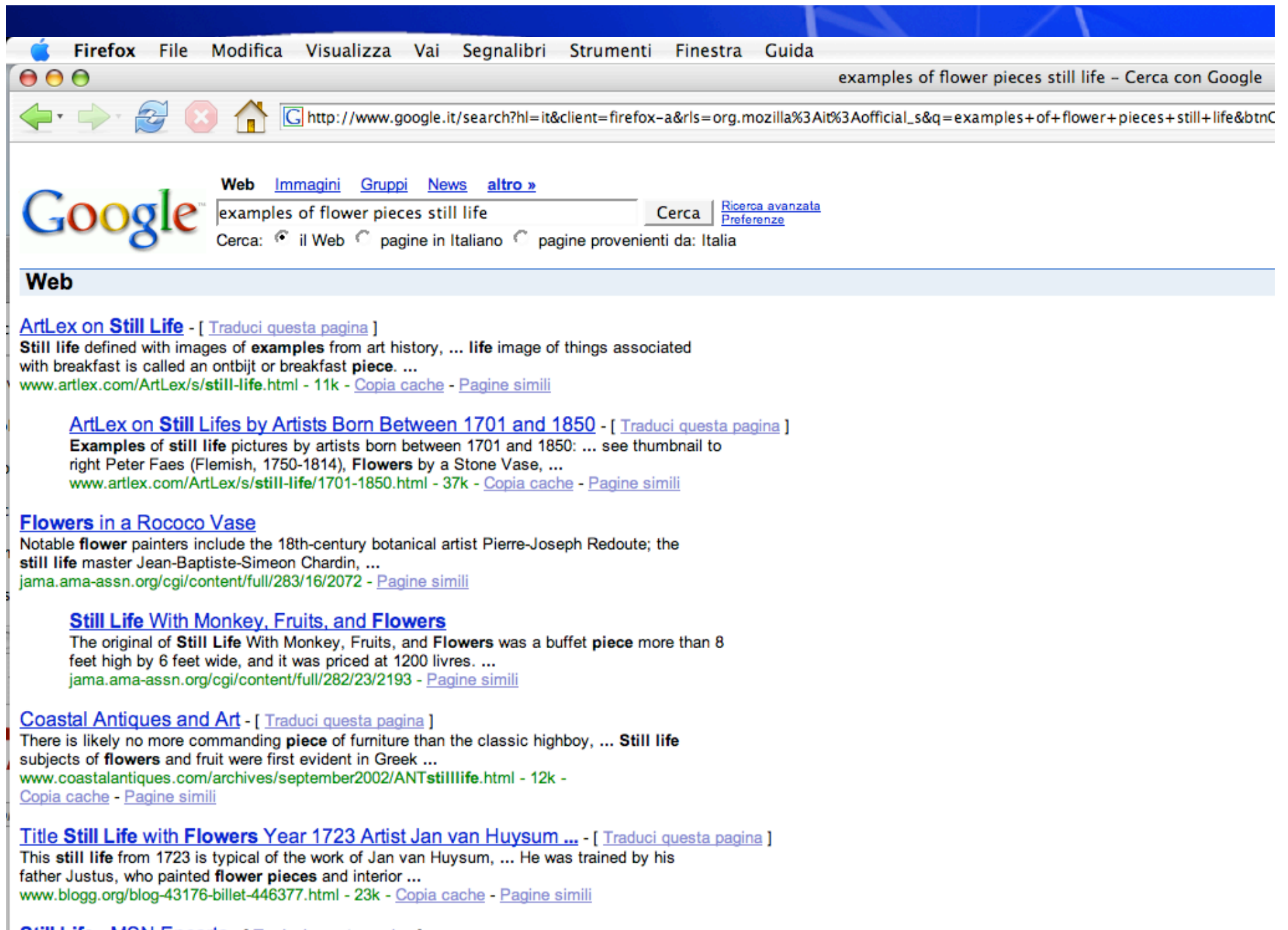

**Still Life - MSN Encarta - [ Traduci questa pagina ]** The earliest etill-life subjects were arrangements of skulls or flowers succesting a vanitas

### **Query Expansion con un Thesaurus (2)**

- Per ogni termine *t*, in una query, espandi la query con **sinonimi e termini correlati** nel thesaurus.
- In genere i pesi dei termini aggiunti sono **più bassi**.
- In genere questo metodo aumenta la **recall**.
- Ma diminuisce la precisione, per via dell'ambiguità semantica

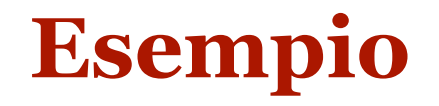

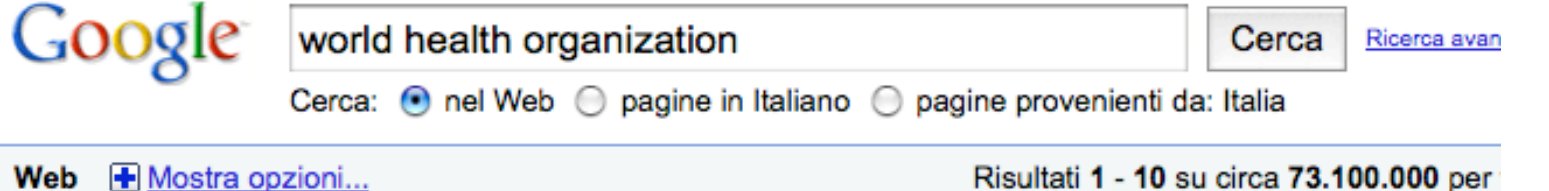

Suggerimento: Cerca risultati solo in Italiano. Puoi specificare la lingua di ricerca su Preferenze

#### WHO | World Health Organization - [ Traduci questa pagina ]

The United Nations public health arm. Monitors disease outbreaks, assesses the performance of health systems around the globe, maintains world ... www.who.int/ - Copia cache - Simili

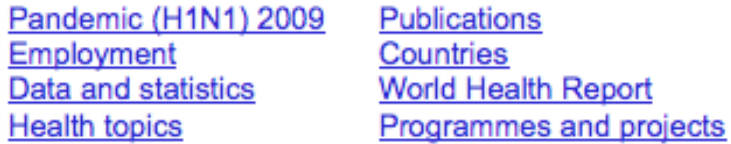

Altri risultati in who.int »

#### WHO | Pandemic (H1N1) 2009 - [Traduci questa pagina ]

The Review Committee, convened under the International Health Regulations, will set its methods of work and advise WHO of its findings. ... www.who.int > ... > Pandemic (H1N1) 2009 - Copia cache - Simili

**World Health Organization - Wikipedia, the free encyclopedia - [ Traduci questa pagina ]** 

The World Health Organization (WHO) is a specialized agency of the United Nations (UN) that acts as a coordinating authority on international public health. ... en.wikipedia.org/wiki/World Health Organization - Copia cache - Simili

# Aggiungere sinonimi in AND peggiora

Google world health organization administration governand Cerca

Ricerca avanzata

Cerca: nel Web e pagine in Italiano e pagine provenienti da: Italia

Web **+** Mostra opzioni...

Risultati 1 - 10 su circa 6.800.000 per world health organization administrati

Suggerimento: Cerca risultati solo in Italiano. Puoi specificare la lingua di ricerca su Preferenze

Articoli accademici per world health organization administration governance

The concept of stewardship in health policy - Saltman - Citato da 102

... private partnerships: part la new development in health ... - Buse - Citato da 136 Mental and social health during and after acute ... - Van Ommeren - Citato da 107

#### WHO | Governance - [ Traduci questa pagina ]

Governance. The World Health Assembly is the supreme decision-making body for WHO. ... Its main function is to determine the policies of the Organization. ... Programme, Budget and Administration Committee · Former committees ... www.who.int > ... > Governance - Copia cache - Simili

CONSTITUTION OF THE WORLD HEALTH ORGANIZATION THE STATES Parties ...

health administration of the Member. Article 12. Alternates and advisers may ... www.who.int/governance/eb/who constitution en.pdf

**WHO I WHO Constitution** 

Health topics · Publications · Data and statistics · Programmes and projects ... www.who.int/entity/governance/eb/constitution/en/index.html

Altri risultati in who.int »

#### ..un po' meglio se si espande con "OR"

Google world health organization OR administration OR ( Cerca Ricerca avanzata

Cerca: ● nel Web → pagine in Italiano → pagine provenienti da: Italia

Risultati 1 - 10 su circa 90.300.000 per world health organization OR administration OF **Web**  $\mathbf{F}$  Mostra opzioni...

Suggerimento: Cerca risultati solo in Italiano. Puoi specificare la lingua di ricerca su Preferenze

WHO | World Health Organization - [Traduci questa pagina ]

KEY WHO INFORMATION. Director-General Director-General and senior management. Governance of WHO WHO Constitution, Executive Board and World Health Assembly ... www.who.int/ - Copia cache - Simili

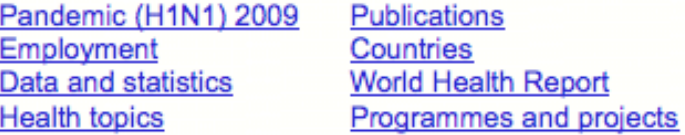

Altri risultati in who.int »

#### **IPDFI LA PREVENZIONE DEL SUICIDO NELLE CARCERI World Health Organization**

Formato file: PDF/Adobe Acrobat - Visualizzazione rapida di DELS LA PREVENZIONE - 2007 - Articoli correlati Le publicazioni della World Health Organization possono essere ... In nessun caso la World Health Organization può essere imputata per ... www.who.int/entity/mental health/.../resource jails prisons italian.pdf

hotel milano accommodation milano dormire a milano in camera hotel centro città città.

www.advertown.com/ - Copia cache - Simili

#### Risultati da Google News su world health organization OR ...

World Health Organization Orders Swine Flu Probe - 33 minuti fa

#### **Espansione della query con cooccorrenze: Automatic Global Analysis**

- 1. Determina la similarità fra termini usando delle statistiche pre-calcolate sulla collezione di documenti.
- 2. Calcola delle matrici associative (matrici di cooccorrenze) che quantificano la correlazione fra termini.
- 3. Espandi la query con i termini più simili, sulla base di questa matrice.

### **Matrice delle associazioni**

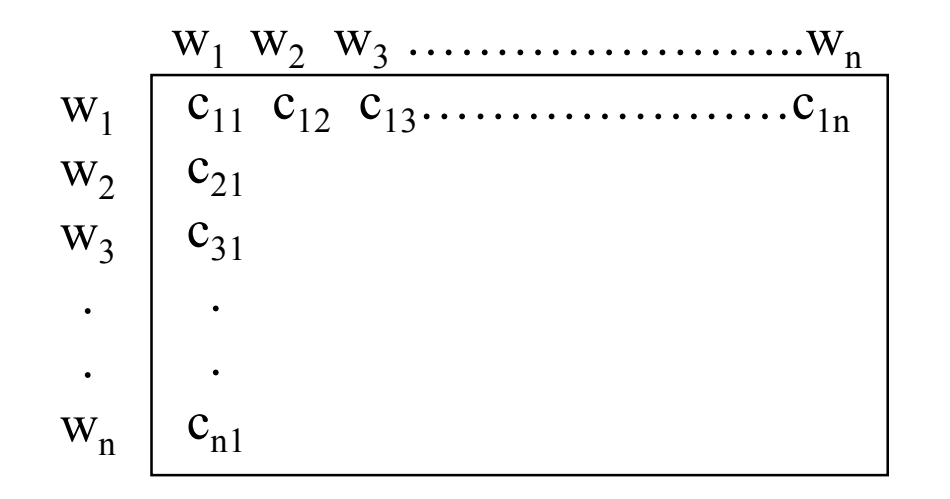

*cij* : fattore di correlazione fra termine *i* e termine *j*

$$
c_{ij} = \sum_{dk \in D} f_{ik} \times f_{jk}
$$

fik : Frequenza del termine *i* nel documento *k*

#### **http://www.kilgarriff.co.uk/bnc-readme.html**

#### **Matrice Normalizzata**

- La matrice delle frequenze favorisce i termini più frequenti.
- Normalizza i fattori di associazione (Jaccard):

$$
S_{ij} = \frac{C_{ij}}{C_{ii} + C_{jj} - C_{ij}}
$$

• Il fattore normalizzato di associazione è 1 se due termini hanno la stessa frequenza nei documenti.

### **Altre metriche di correlazione**

- Le misure di correlazione precedenti non tengono conto della **prossimità** dei termini correlati in un documento.
- La seguente metrica tiene conto della prossimità.

$$
c_{ij} = \sum_{k_u \in V_i} \sum_{k_v \in V_j} \frac{1}{r(k_u, k_v)}
$$

*V*<sub>i</sub>: Set delle occorrenze di un termine i in un qualsiasi documento  $r(k_u, k_v)$ : **Distanza** in parole fra due occorrenze  $k_u$  e  $k_v$ ( $\infty$  se  $k_{\nu}$  e  $k_{\nu}$  capitano in documenti diversi).

#### **Metriche normalizzate**

· Funzione normalizzata:

$$
S_{ij} = \frac{c_{ij}}{|V_i| \times |V_j|}
$$

### **Espansione della query con matrici di correlazione**

- Per ogni termine i della query, espandi con gli n termini con i valori più alti di *cij* (*sij*).
- Questo aggiunge solo termini semanticamente correlati (sulla base della prossimità).

# **Problemi:**

- Resta il problema dell'ambiguità: –"Apple computer" → "Apple red fruit computer"
- Poiché i termini sono in ogni caso altamente correlati, l'espansione potrebbe non aggiungere molti nuovi documenti rispetto alla query non espansa!

## **Un altro metodo di espansione: Automatic Local Analysis**

- Al momento della query, determina dinamicamente i termini correlati usando i documenti top-ranked sulla base dei criteri classici.
- **L'analisi dei termini correlati non è basata sull'intera collezione, ma solo sui documenti "localmente" recuperati sulla base della query iniziale**.
- Questo riduce il problema della ambiguità semantica, perché i documenti, essendo recuperati sulla base di **tutti** termini della query, molto probabilmente contengono ogni termine nel senso corretto per l'utente
	- "Apple computer" → "Apple computer Powerbook laptop"

### **Global vs. Local Analysis**

- •L'analisi globale richiede di fare dei calcoli una volta per tutte.
- •L'analisi locale va fatta in tempo reale, sulla base di ogni query
- •Ma fornisce risultati migliori.

## **Miglioramenti del metodo di analisi globale**

• Espandi solo i termini che hanno una similarità al di sopra di una soglia rispetto a TUTTI i termini della query.

$$
sim(k_i, Q) = \sum_{k_j \in Q} c_{ij}
$$

Esempio:

- "fruit" non viene aggiunto a "Apple computer" perché è non correlato a "computer."
- "fruit" è aggiunto a "apple pie" poichè "fruit" è correlato sia con "apple" che con "pie."
- Inoltre si usano funzioni di pesatura più sofisticate (rispetto alla frequenza) per calcolare la correlazione (es. *Dice factor, mutual information*..)

#### **Misure di correlazione**

\n- Dice(x,y)=\n 
$$
\frac{2freq(x,y)}{freq(x) + freq(y)}
$$
\n
\n- Mutual Information(x,y)=\n 
$$
\frac{freq(x,y) \log \left( \frac{freq(x,y)}{freq(x)freq(y)} \right)}{freq(x)freq(y)}
$$
\n
\n

• Nota: le due formule sono in realtà **stime**, poiché la definizione " vera" di queste misure è probabilistica. Le due formule si calcolano stimando la probabilità di ! occorrenza di un termine x come:

$$
E(p(x)) = \frac{freq(x)}{\sum freq(y)}
$$
  

$$
\forall y \in D
$$

D è la collezione di documenti

#### LSI per determinare correlazioni fra termini

 $L = U \Sigma V^T \approx U_k \Sigma_k V_k^T$ 

 $_{\neg}L L^T \approx U_k \Sigma_k (U_k \Sigma_k)^T$ 

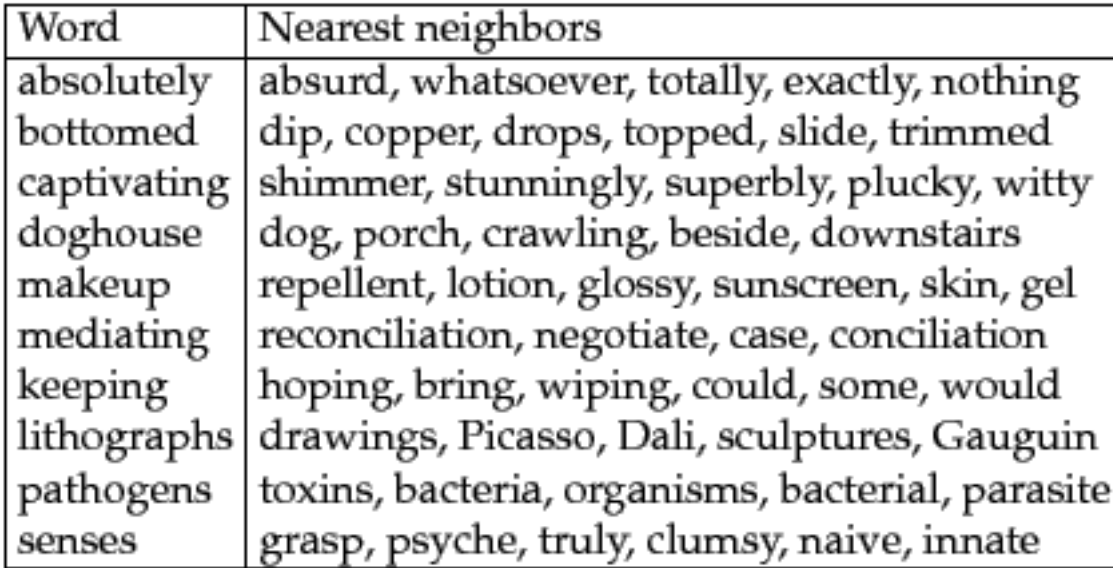

Il metodo LSI può essere utilizzato per determinare automaticamente "clusters" di termini simili (Shutze 1998)

## **Google query expansion**

- Word stemming: translator -> translator, translation
- Acronimi: NATO -> North Atantic Treaty Organization (pericoloso... Northen Arts Tactical Offensive)
- Errori di digitazione: wigets ->widgets
- Sinonimi: solo se appare evidente che la parola è usata in modo improprio (information lost ->loss)
- Traduzione (organizzazione mondiale sanità -> world health organization)
- Related Search (migliorata dal 2009 dopo l'accordo con Orion)

Searches related to: comedy of the 80s eddie murphy comedy 80's movies comedy tom hanks comedy 80s comedy films bbc comedy

L'agoritmo di Ori Allon non è noto, ma si basa sull'identificare pagine strettamente correlate alla keyword di ricerca e estrarre da queste altre Keywords.

# **Conclusioni**

- L'espansione delle query può migliorare le prestazioni, in particolare la **recall** (ridurre i "silenzio").
- Tuttavia, il problema principale resta quello **dell'ambiguità semantica**, che può influire negativamente sulal precisione.
- Metodi di WSD (word sense disambiguation) possono esere usate (con dei limiti) per selezionare il senso corretto